# Programming in C and C++

Lecture 7: Reference Counting and Garbage Collection

David J Greaves and Alan Mycroft (Materials by Neel Krishnaswami)

# The C API for Dynamic Memory Allocation

- In the previous lecture, we saw how to use arenas and ad-hoc graph traversals to manage memory when pointer graphs contain aliasing or cycles
- These are not the only idioms for memory management in C!
- Two more common patterns are reference counting and type-specific garbage collectors.

### A Tree Data Type

```
struct node {
int value;
struct node *left;
struct node *right;
};
typedef struct node Tree;
```

- This is still the tree type from Lab 4.
- It has a value, a left subtree, and a right subtree
- An empty tree is a NULL pointer.

#### **Construct Nodes of a Tree**

```
Tree *node(int value, Tree *left, Tree *right) {
Tree *t = malloc(sizeof(tree));
t->value = value;
t->right = right;
t->left = left;
return t;
}
```

- 1. Allocate a pointer to a tree struct
- Initialize the value field
- 3. Initialize the right field
- 4. Initialize the left field
- 5. Return the initialized pointer!

# A Directed Acyclic Graph (DAG)

```
Tree *n = node(2, NULL, NULL);
Tree *n2 =
node(1, n, n); // n repeated!
```

- 1. We allocate n on line 1
- 2. On line 2, we create n2 whose left and right fields are n.
- 3. Hence n2->left and n2->right are said to alias they are two pointers aimed at the same block of memory.

# The shape of the graph

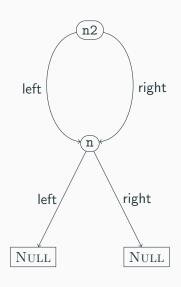

- node1 has two pointers to node2
- This is a directed acyclic graph, not a tree.
- A recursive free of the tree
   n2 will try to free n twice.

### The Idea of Reference Counting

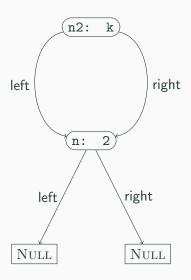

- The problem: freeing things with two pointers to them twice
- 2. Solution: stop doing that
- Keep track of the number of pointers to an object
- 4. Only free when the count reaches zero

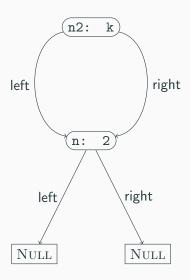

1. We start with *k* references to n2

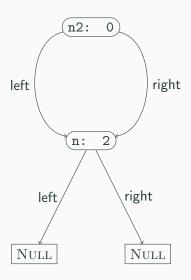

- 1. We start with *k* references to n2
- 2. Eventually k becomes 0

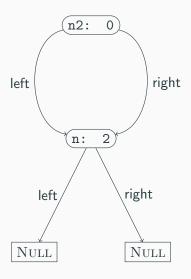

- 1. We start with *k* references to n2
- 2. Eventually k becomes 0
- 3. It's time to delete n2

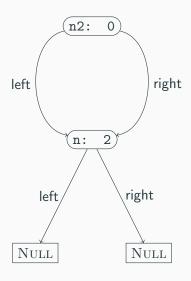

- 1. We start with *k* references to n2
- 2. Eventually k becomes 0
- 3. It's time to delete n2
- Decrement the reference count of each thing n2 points to

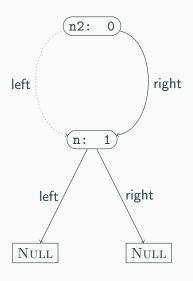

- 1. We start with *k* references to n2
- 2. Eventually k becomes 0
- 3. It's time to delete n2
- Decrement the reference count of each thing n2 points to

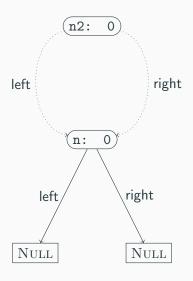

- 1. We start with *k* references to n2
- 2. Eventually k becomes 0
- 3. It's time to delete n2
- Decrement the reference count of each thing n2 points to
- 5. Then delete n2

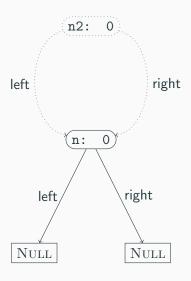

- 1. We start with *k* references to n2
- 2. Eventually k becomes 0
- 3. It's time to delete n2
- Decrement the reference count of each thing n2 points to
- 5. Then delete n2

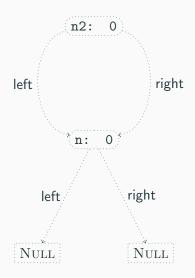

- We start with k references to n2
- 2. Eventually k becomes 0
- 3. It's time to delete n2
- Decrement the reference count of each thing n2 points to
- 5. Then delete n2
- 6. Recursively delete n

#### The Reference Counting API

```
struct node {
     unsigned int rc; 4
     int value;
     struct node *left;
     struct node *right;
   };
   typedef struct node Node;
8
   const Node *empty = NULL;
   Node *node(int value, x
10
               Node *left,
11
               Node *right);
12
   void inc_ref(Node *node);
13
14
   void dec_ref(Node *node);
```

- We add a field rc to keep track of the references.
- We keep the same node constructor interface.
- We add a procedure inc\_ref to increment the reference count of a node.
- We add a procedure dec\_ref to decrement the reference count of a node.

# Reference Counting Implementation: node()

```
Node *node(int value,
               Node *left,
               Node *right) {
     Node *r = malloc(sizeof(Node)):
4
     r->rc = 1;
5
     r->value = value;
     r->left = left;
     inc_ref(left);
10
     r->right = right;
11
     inc_ref(right);
12
     return r;
13
14
```

- On line 4, we initialize the rc field to 1. (Annoyingly, this is a rather delicate point!)
- On line 8-9, we set the left field, and increment the reference count of the pointed-to node.
- On line 11-12, we do the same to right

### **Reference Counting Implementation:** inc\_ref()

```
void inc_ref(Node *node) {

if (node != NULL) {
    node->rc += 1;
}
}
```

- On line 3, we increment the rc field (if nonnull)
- That's it!

#### **Reference Counting Implementation:** dec\_ref()

```
void dec_ref(Node *node) {
  if (node != NULL) {
    if (node->rc > 1) {
      node->rc -= 1:
    } else {
      dec_ref(node->left);
      dec_ref(node->right);
      free(node);
```

- When we decrement a reference count, we check to see if we are the last reference (line 3)
- If not, we just decrement the reference count (line 4)
- If so, then decrement the reference counts of the children (lines 6-7)
- Then free the current object. (line 8)

#### Example 1

```
Node *complete(int n) {
     if (n == 0) {
       return empty;
     } else {
       Node *sub = complete(n-1);
       Node *result =
         node(n, sub, sub);
       dec_ref(sub);
       return result;
10
11
```

- complete(n) builds a complete binary tree of depth n
- Sharing makes memory usage O(n)
- On line 5, makes a recursive call to build subtree.
- On line 6, builds the tree
- On line 8, call dec\_ref(sub) to drop the stack reference sub
- On line 9, don't call dec\_ref(result)

#### Example 1 – mistake 1

```
Node *complete(int n) {
     if (n == 0) {
       return empty;
     } else {
       Node *sub = complete(n-1);
       Node *result =
         node(n, sub, sub);
       // dec_ref(sub);
       return result;
11
```

- If we forget to call dec\_ref(sub), we get a memory leak!
- sub begins with a refcount of 1
- node(sub, sub) bumps it to 3
- If we call dec\_ref(complete(n)), the outer node will get freed
- But the children will end up with an rc field of 1

#### Example 1 – mistake 2

- This still leaks memory!
- complete(n-1) begins with a refcount of 1
- The expression on lines 5-7 bumps each subtree to a refcount of 2
- If we call free(complete(n)), the outer node will get freed
- But the children will end up with an rc field of 1

### **Design Issues with Reference Counting APIs**

- The key problem: who is responsible for managing reference counts?
- Two main options: sharing references vs transferring references
- Both choices work, but must be made consistently
- To make this work, API must be documented very carefully
  - Good example: Python C API
  - https://docs.python.org/3/c-api/intro.html# objects-types-and-reference-counts

#### Mitigations: Careful Use of Getters and Setters

```
Node *get_left(Node *node) {
     inc ref(node->left):
     return(node->left);
   void set_left(Node *node,
                  Node *newval) {
     inc_ref(newval);
     dec_ref(node->left);
     node->left = newval:
10
   }
11
```

- The get\_left() function returns the left subtree, but also increments the reference count
- The set\_left() function updates the left subtree, incrementing the reference count to the new value and decrementing the reference

# Cycles: A Fundamental Limitation on Reference Counting

```
Node *foo() {
Node *n1 = node(1, NULL, NULL);
Node *n2 = node(2, NULL, NULL);
set_left(node1, node2);
set_left(node2, node1);
dec_ref(n2);
return node1;
}
```

What does a call to foo() build?

#### A Cyclic Object Graph

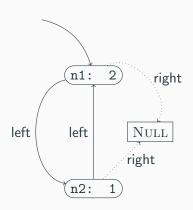

- n1->rc is 2, since n2 points to it
- n2->rc is 1, since n1 points to it
- This is a cyclic graph
- Even though there is only 1 external reference to n1, n1->rc is 2.
- Hence dec\_ref(foo()) will not free memory!
- Reference counting cannot collect cycles

## Garbage Collection: Dealing with Cycles

- In ML or Java, we don't have to worry about cycles or managing reference counts explicitly
- We rely on a garbage collector to manage memory automatically
- In C, we can implement garbage collection to manage memory

#### GC API – Data structures

```
struct node {
      int value;
      struct node *left;
      struct node *right;
      bool mark:
      struct node *next;
    }:
    typedef struct node Node;
    struct root {
10
      Node *start:
      struct root *next;
    }:
    typedef struct root Root;
14
    struct alloc {
16
      Node *nodes;
18
      Root *roots:
    };
    typedef struct alloc Alloc;
20
```

- Node \* are node objects, but augmented with a mark bit (Lab 5) and a next link connecting all allocated nodes
- A Root \* is a node we don't want to garbage collect.
   Roots are also in a linked list
- An allocator Alloc \* holds the head of the lists of nodes and roots

#### GC API - Procedures

- make\_allocator creates a fresh allocator
- node(n, 1, r, a) creates a fresh node in allocator a (as in the arena API)
- root(n) creates a new root object rooting the node n
- gc(a) frees all nodes unreachable from the roots

#### **Creating a Fresh Allocator**

```
Alloc *make_allocator(void) {
Alloc *a = malloc(sizeof(Alloc));
a->roots = NULL;
a->nodes = NULL;
return a;
}
```

- Creates a fresh allocator with empty set of roots and nodes
- Invariant: no root or node is part of two allocators!
- (Could use global variables, but thread-unfriendly)

# **Creating a Node**

```
Node *node(int value,
                Node *left,
                Node *right,

    Lines 5-9 perform familiar

                Alloc *a) {
4
                                            operations: allocate memory
      Node *r = malloc(sizeof(Node));
5
                                            (line 5) and initialize data
     r->value = value;
                                            fields (6-8)
     r->left = left;
     r->right = right;

    Line 10 initializes mark to

     //
                                            false
     r->mark = false;
10

    Lines 11-12 add new node

     r->next = a->nodes;
11
                                            to a->nodes
      a->nodes = r;
12
      return r;
13
14
```

#### **Creating a Root**

```
Root *root(Node *node,
           Alloc *a) {
  Root *g =
    malloc(sizeof(Root)):
  g->start = node;
  g->next = a->roots;
  a->roots = g;
  return g;
```

- On line 4, allocate a new Root struct g
- On line 5, set the start field to the node argument
- On lines 6-7, attach g to the roots of the allocator a
- Now the allocator knows to treat the root as always reachable

# Implementing a Mark-and-Sweep GC

- Idea: split GC into two phases, mark and sweep
- In mark phase:
  - From each root, mark the nodes reachable from that root
  - I.e., set the mark field to true
  - So every reachable node will have a true mark bit, and every unreachable one will be set to false
- In sweep phase:
  - Iterate over every allocated node
  - If the node is unmarked, free it
  - If the node is marked, reset the mark bit to false

# Marking

```
void mark_node(Node *node) {
     if (node != NULL && !node->mark) {
                                         mark_node() function
        node->mark = true;
                                           marks a node if unmarked,
        mark_node(node->left);
                                           and then recursively marks
        mark_node(node->right);
                                           subnodes

    Just like in lab 6!

                                         mark() procedure iterates
   void mark(Alloc *a) {
                                           over the roots, marking the
                                           nodes reachable from it.
     Root *g = a->roots;
10
     while (g != NULL) {
11

    If a node is not reachable.

        mark_node(g->start);
12
                                           from the a->roots pointer,
        g = g->next;
13
                                           it will stay false
     }
                                                                   27/30
```

# **Sweeping**

```
void sweep(Alloc *a) {
     Node *n = a->nodes:
     Node *live = NULL:
     while (n != NULL) {
4
       Node *tl = n->next:
5
        if (!(n->mark)) {
          free(n);
       } else {
          n->mark = false;
          n->next = live;
10
          live = n;
       n = tl;
13
     }
14
     a->nodes = live;
15
16
```

- On line 2, get a pointer to all allocated nodes via a->nodes
- On line 3, create a new empty list of live nodes
- On lines 4-14, iterate over each allocated node
- On line 6, check to see if the node is unmarked
- If unmarked, free it (line 8)
- If marked, reset the mark bit and add it to the live list (9-11)
- On line 15, update a->nodes to the still-live live nodes

# The gc() routine

```
void gc(Alloc *a) {
  mark(a);
  sweep(a);
}
```

- gc(a) just marks and sweeps!
- To use the gc, we allocate nodes as normal
- Periodically, invoke gc(a) to clear out unused nodes
- That's it!

#### **Design Considerations**

- This kind of custom GC is quite slow relative to ML/Java gcs
- However, simple and easy to implement (only 50 lines of code!)
- No worries about cycles or managing reference counts
- Worth considering using the Boehm gc if gc in C/C++ is needed:
  - https://www.hboehm.info/gc/
  - Drop-in replacement for malloc!
- Still useful when dealing with interop between gc'd and manually-managed languages (eg, DOM nodes in web browsers)